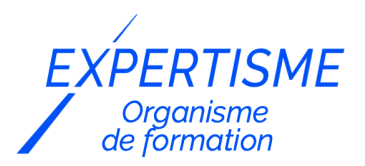

*Formations Excel*

### **FORMATION EXCEL : PILOTER UNE ACTIVITÉ AVEC DES INDICATEURS ET DES TABLEAUX DE BORDS**

Satisfaction de nos apprenants en 2023 : 98% Taux d'assiduité : 100%

- **Formez-vous selon vos disponibilités** ā **!** Vous proposez **3 dates au choix** et votre formateur vous confirme la date souhaitée.
- **En présentiel dans votre entreprise,** dans l'un de nos **20 centres de formation** ou en **distanciel par visioconférence.**

**Niveau : Avancé, Expert** 

#### **Référence** : BUR-5627 **Durée** : 14 heures soit 2 jours **Tarif formation individuelle** : 1950 € HT / Personne **Tarif Intra-Entreprise à partir de 4 Collaborateurs** : [Demandez un devis](https://www.expertisme.com/devis-formation-digitale-intra-entreprise/)

#### **Vous avez des questions sur cette formation ?**

Contactez nos conseillers au : 01 42 66 36 42 du lundi au vendredi de 9h00 à 19h ou par email [formation@expertisme.com](mailto:formation@expertisme.com)

# **Votre parcours de formation :** [>> Découvrez-le étape par étape](https://www.expertisme.com/docs-formations/parcours-etape-par-etape-Expertisme.pdf)

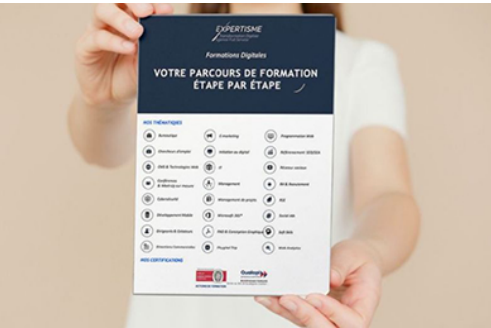

### *Contexte de la formation*

Vous souhaitez aller plus loin dans votre maîtrise d'Excel dans un contexte professionnel ? Apprendre à analyser les données à partir des indicateurs et des tableaux de bord d'Excel constitue un excellent moyen pour avoir un regard neuf sur l'état de votre activité. Dans un contexte économique où la concurrence fait rage, il devient indispensable pour les entreprises de suivre leur activité de près.

Ce n'est pour rien qu'Excel est l'un des outils les plus utilisés par les professionnels : ses fonctionnalités puissantes permettent de mettre à disposition de ses utilisateurs un vaste panel d'indicateurs pour analyser sereinement leur activité. L'un d'entre eux est la création de tableaux de bord interactifs et personnalisés pour enregistrer l'ensemble de vos données.

Mais apprendre à s'en servir demande du temps et d'être à l'aise sur Excel. En suivant notre formation, vous pouvez apprendre à piloter votre activité, peu importe votre niveau.

Nos Formateurs Experts Métiers vous accompagnent pendant 2 jours avec un programme conçu sur mesure pour vous apprendre à utiliser efficacement Excel en fonction de vos besoins. Vous apprendrez les règles de conception de tableaux de bord, les outils de mise en forme et de présentation des données, ainsi que les graphiques interactifs et dynamiques.

À la fin du programme, vous serez capables d'utiliser les divers outils mis à votre disposition pour analyser vos données et créer des indicateurs de performance fiables. Vous serez non seulement plus productifs, mais également plus efficaces dans l'élargissement de votre activité commerciale.

# *À qui s'adresse cette formation Excel: Piloter une activité avec des indicateurs et des tableaux de bords ?*

Cette formation s'adresse aux responsables opérationnels et décisionnels, aux analystes de données, aux chefs de projet et à toute personne ayant besoin de piloter une activité en utilisant des indicateurs et des tableaux de bord.

### *Objectifs*

- Comprendre les principes de la création de tableaux de bord efficaces
- Maîtriser les outils de mise en forme et de présentation des données
- Automatiser la mise à jour des tableaux de bord
- Créer des graphiques interactifs et dynamiques
- Utiliser les fonctions avancées de Microsoft Excel pour l'analyse de données.

### *Programme*

### **[1. INTRODUCTION](#page--1-0)**

- Introduction aux tableaux de bord et aux indicateurs clés de performance
- Les règles de conception de tableaux de bord efficaces
- Les outils de mise en forme et de présentation des données dans Excel

### **[2. AUTOMATISATION ET FONCTIONS AVANCÉS](#page--1-0)**

- Automatiser la mise à jour des tableaux de bord avec des fonctions avancées
- Les graphiques interactifs et dynamiques dans Excel
- Exercices pratiques

### **[3. POWER QUERY ET POWER PIVOT](#page--1-0)**

- Utilisation de Power Query pour récupérer, transformer et charger les données
- Utilisation de Power Pivot pour analyser les données et créer des indicateurs clés de performance
- Exercices pratiques

### **[4. TABLEAUX DE BORDS](#page--1-0)**

- La mise en place de tableaux de bord complets dans Excel
- Partage et diffusion des tableaux de bord
- Exercices pratiques

#### Version 3. Mise à jour le 01/01/2023

© EXPERTISME - Groupe SELECT® 2023 Tous droits réservés. Les textes présents sur cette page sont soumis aux droits d'auteur.

# *Pré-requis*

Avoir une bonne connaissance de Microsoft Excel, en particulier des fonctions de base, des formules et des graphiques.

Avoir une expérience pratique de la manipulation des données.

Être muni d'un ordinateur relié à Internet, possédant une caméra, un micro et un haut-parleur.

# *Points forts de la formation*

- Votre plan pédagogique de formation sur-mesure avec l'évaluation initiale de votre niveau de connaissance du sujet abordé
- Des cas pratiques inspirés de votre activité professionnelle, traités lors de la formation
- Un suivi individuel pendant la formation permettant de progresser plus rapidement
- Un support de formation de qualité créé sur-mesure en fonction de vos attentes et des objectifs fixés, permettant un transfert de compétences qui vous rende très rapidement opérationnel
- Les dates et lieux de cette formation sont à définir selon vos disponibilités
- Animation de la formation par un Formateur Expert Métier
- La possibilité, pendant 12 mois, de solliciter votre Formateur Expert sur des problématiques professionnelles liées au thème de votre formation
- Un suivi de 12 mois de la consolidation et de l'évolution de vos acquis.

# *Approche Pé dagogique*

L'approche pédagogique a été construite sur l'interactivité et la personnalisation : Présentation illustrée et animée par le Formateur Expert, partage d'expériences, études de cas, mise en situation réelle. Tous les supports sont fournis par support papier, mail ou clé USB à chaque stagiaire.

#### **Méthodologie pédagogique employée :**

Chaque formation en présentiel ou en distanciel est animée par un Formateur Expert Métier sélectionné selon ses compétences et expériences professionnelles. Apport d'expertise du Formateur, quiz en début et fin de formation, cas pratiques, échanges d'expérience. Accès en ligne au support de formation.

#### **Modalités employées et évaluation :**

Evaluation et positionnement lors de la définition du plan pédagogique avec le ou les stagiaires. Un QCM est soumis aux stagiaires le dernier jour de la formation pour valider les acquis. Une correction collective est effectuée par le Formateur. Un bilan de fin de stage à chaud est organisé entre le Formateur et le ou les stagiaires pour le recueil et la prise en compte de leurs appréciations. Une attestation de fin de stage est remise aux stagiaires.

# *Accessibilité*

Toute demande spécifique à l'accessibilité de la formation par des personnes handicapées donnera lieu à une attention particulière et le cas échéant une adaptation des moyens de la formation. Public en situation de handicap, contactez notre référent handicap au 01 42 66 36 42.

# *Formateur*

Nos Formateurs sont des Experts Métiers intervenants sur les prestations inhérentes sur la thématique de la formation. Ils réalisent les audits et co-construisent l'offre et le déroulé de la formation avec l'Ingénieur Pédagogique avant validation par le Responsable Pédagogique. Ils sont sélectionnés pour leurs compétences pédagogiques et leurs expériences dans la formation pour adultes.

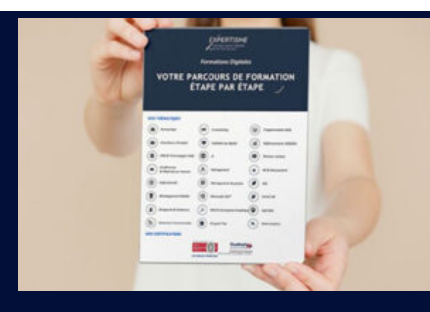

**Votre parcours de formation en détail : [>](https://www.expertisme.com/docs-formations/parcours-etape-par-etape-Expertisme.pdf)**[>Découvrez-le étape par étape](https://www.expertisme.com/docs-formations/parcours-etape-par-etape-Expertisme.pdf)

#### *VOUS AVEZ DES QUESTIONS SUR CETTE FORMATION ?*

 **>> Contactez nos conseillers au : 01 42 66 36 42** du lundi au vendredi de 9h00 à 19h

 **>> ou par email :** [formation@expertisme.com](mailto:formation@expertisme.com)

 **>> ou par le formulaire :** <https://www.expertisme.com/contact/>

*VOUS SOUHAITEZ VOUS INSCRIRE ? :* <https://www.expertisme.com/devis-formation-digitale/>

**Consultez notre site pour plus d'informations : [www.expertisme.com/formations/](https://www.expertisme.com/formations/) Lien vers la formation : [https://www.expertisme.com/formations-digitales/formation-excel-piloter-une-activite-avec-des-indicateurs-et-des-tableaux-de-bor](https://www.expertisme.com/formations-digitales/formation-excel-piloter-une-activite-avec-des-indicateurs-et-des-tableaux-de-bord/) [d/](https://www.expertisme.com/formations-digitales/formation-excel-piloter-une-activite-avec-des-indicateurs-et-des-tableaux-de-bord/)**